## Speedfan description of the program iphone

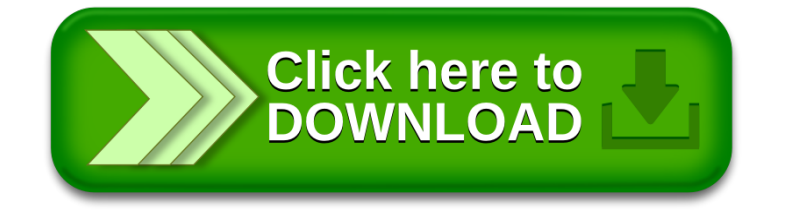